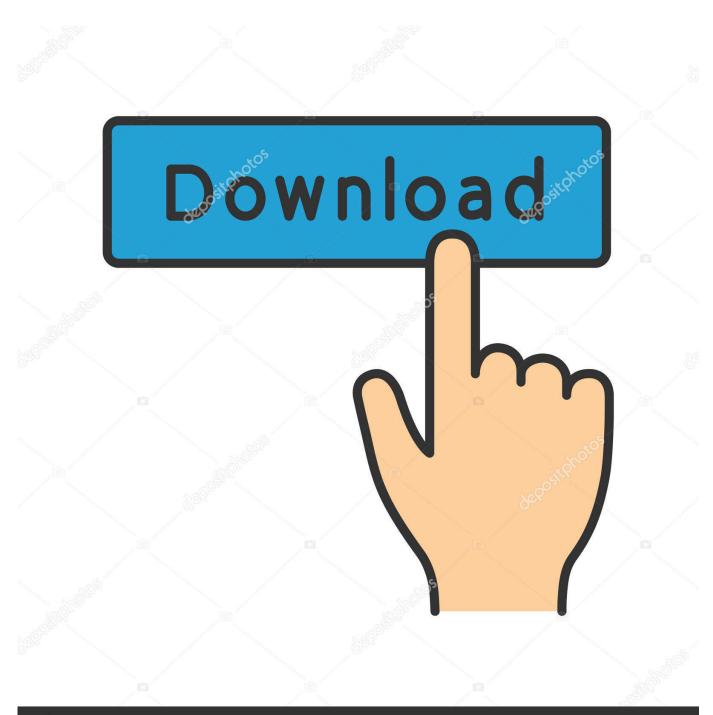

depositphotos

Image ID: 211427236 www.depositphotos.com

Download Kindle Book To Mac

| eBook Converter Ultimate |                |                  |               |          |               |        |        |  |  |
|--------------------------|----------------|------------------|---------------|----------|---------------|--------|--------|--|--|
| la la                    | und L          | Add              | Semove Remove | Remove A | II   🌞 Settin | a      | 💡 Help |  |  |
| File Name                | kindle<br>Stab | Import Kindle    | ebooks        |          |               |        | Status |  |  |
|                          | Å              | Import Adobe     | ebooks        |          |               |        |        |  |  |
|                          |                | Import Nook e    | ebooks        |          |               |        |        |  |  |
|                          |                |                  |               |          |               |        |        |  |  |
|                          |                |                  |               |          |               |        |        |  |  |
|                          |                |                  |               |          |               |        |        |  |  |
|                          |                |                  |               |          |               |        |        |  |  |
|                          |                |                  |               |          |               |        |        |  |  |
| Profile:                 |                |                  | PD            | F        |               | :      |        |  |  |
| Save to:                 | /Users/Ac      | dministrator/Doc | cuments       |          | Browse Op     | en Car | Start  |  |  |

Download Kindle Book To Mac

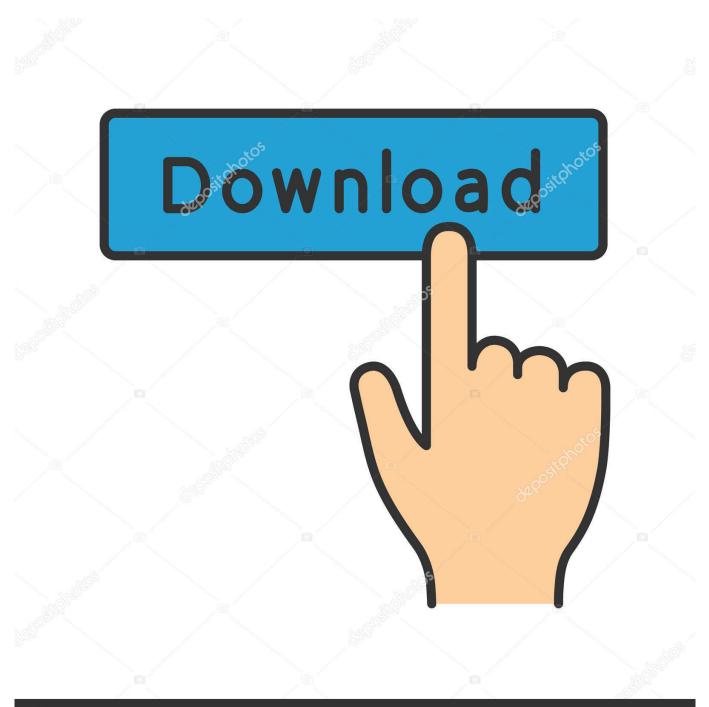

# depositphotos

Image ID: 211427236 www.depositphotos.com

But how to download Kindle books with easy steps? Why I failed to download the Kindle book for offline reading? Here is the ultimate guide to this topic.

- 1. kindle
- 2. kindle cloud reader
- 3. kindle paperwhite

Buy with 1-click We can buy Kindle books on our Kindle devices, or Kindle apps, or directly purchase from online kindle store via opening a browser.. Note:1 We can't directly buy Kindle books in the Kindle for IOS app Please use Safari to access Kindle store and purchase the book you want to read, then 'Deliver to: xxx's Kindle for IOS'.. It should be either a AZW or MOBI file Select it and then click open Click 'Start Upload'.

#### kindle

kindle, kindle fire, kindle meaning, kindle cloud reader, kindle paperwhite, kindle unlimited, kindle login, kindle books, kindle app, kindle oasis, kindle for pc, kindle amazon, kindle format, kindle price, kindle bishkek <u>Onan 4kw Generator Manual</u>

Select ebook you want, click "Convert" button, it takes a while and new epub saved in output folder.. Download Kindle Book To MacbookDownload Book From Kindle Cloud Reader To MacSafari Download Kindle For MacHow To Download Kindle Book To MacDownload Kindle Book To MacCan You Download Kindle Books To MacbookKindle App For Mac Download3 Methods to download Kindle contentsHow to download Kindle files from the Kindle library onto our devices?Step 1: Buy Kindle books.. Run eBook Converter, click Import ebook button on toolbar to import kindle ebook download in local hard drive by Kindle for Mac, Change Output format to "epub format" at Output options tab at bottom.. Run Kindle for Mac and you will see all your Kindle books Then, find the ebooks you want to convert.. 1 Transfer Kindle Books to Your Mac With Kindle for Mac, you can see all Kindle books you bought. planeplotter download keygen for pc

|           | _         | _                | _       | eBook Co   | nverter Ultin | nate   | _       |     |        |
|-----------|-----------|------------------|---------|------------|---------------|--------|---------|-----|--------|
| im 🛃      | god L     | Add              | Semove  | <b>8</b> P | lemove All    | 1      | Setting |     | 🔗 Help |
| File Name |           | Import Kindle    | ebooks  |            |               |        |         |     | Status |
|           | لم        | Import Adobe     | ebooks  |            |               |        |         |     |        |
|           | 0         | Import Nook e    | ebooks  |            |               |        |         |     |        |
|           |           |                  | _       |            |               |        |         |     |        |
|           |           |                  |         |            |               |        |         |     |        |
|           |           |                  |         |            |               |        |         |     |        |
|           |           |                  |         |            |               |        |         |     |        |
|           | 2         |                  |         |            |               |        |         | 6   |        |
| Profile:  |           |                  | PD      | F          |               |        | •       | GAS | tart   |
| Save to:  | /Users/Ad | Iministrator/Doc | cuments |            |               | Browse | Open    |     | Н      |

### kindle cloud reader

#### H.265 Encoder Mac Download

By double clicking the cover of the ebook, Kindle will download this ebook automatically from server to current computer.. Mac users interested in Download disk utility generally download: RAM Disk Utility Pro 1.. Read converted kindle books on iBooks Locate the Kindle book's file, granted that you have already transferred it to your computer or Android smartphone. Download Hulk Game For Ppspp

## kindle paperwhite

Running Discourse On Docker For Mac

Then whenever we want to read our kindle contents, we can download them from the cloud to our kindle device or kindle app.. After we purchased some books from Kindle store, those titles will be saved in Kindle cloud.. If you are using Chrome, then the downloaded file 2 Except for Kindle store, there are more places to download kindle books and free.. Disk Inventory X is a disk usage utility for Mac OS X It shows the sizes of files and folders in a special graphical way called 'treemaps'.. If you've ever wondered where all your disk space has gone, Disk Inventory X will help you to answer this question.. Wait a few seconds Once the conversion is completed, click on the download link.. Visit Amazon store official site please Then shop in Kindle store by searching the Kindle titles you want to read.. Right click the book and choose the download option Then the book will be downloaded to your local folder. cea114251b Download themes hp sony ericsson w200i

cea114251b

Djay 2 Could Not Load Track